## **VITUS BAFANG**

## Error Code Definition

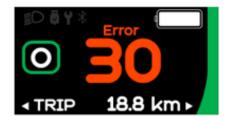

The HMI can show the faults of Pedelec. When a fault is detected, one of the following error codes will be indicated too.

**Note:** Please carefully read the description of the error code. When the error code appears, please first restart the system. If the problem is not eliminated, please contact your dealer or technical personnel.

| Error | Declaration                                                                      | Troubleshooting                                                                                                    |
|-------|----------------------------------------------------------------------------------|----------------------------------------------------------------------------------------------------|
| 04    | The throttle has fault.                                                          | <ol> <li>Check the connector and cable of the throttle are not damaged<br/>and correctly connected.</li> <li>Disconnect and reconnect the throttle. If there is still no function,<br/>please change the throttle.</li> </ol> |
| 05    | The throttle is not back in its correct position.                                | 1. Check the connector from the throttle is correctly connected. If this does not solve the problem, please change the throttle.                                                                                              |
| 07    | Overvoltage protection                                                           | <ol> <li>Remove and re-insert the battery to see if it resolves the problem.</li> <li>Using the BESST tool update the controller.</li> </ol>                                                                                  |
| 08    | Error with the hall sensor signal inside the motor                               | <ol> <li>Check all connectors from the motor are correctly connected.</li> <li>If the problem still occurs, please change the motor.</li> </ol>                                                                               |
| 09    | Error with the Engine phase's                                                    | 1. Please change the motor.                                                                                                    |
| 10    | The temperature inside<br>the engine has reached its<br>maximum protection value | <ol> <li>Turn off the system and allow the Pedelec to cool down.</li> <li>If the problem still occurs, please change the motor.</li> </ol>                                                                                    |
| 11    | The temperature sensor inside the motor has an error                             | 1. Please change the motor.                                                                                                    |
| 12    | Error with the current sensor in the controller                                  | 1. Please change the controller or contact your supplier.                                                                                                    |

| 13 | Error with the temperature<br>sensor inside of the battery                                         | <ol> <li>Check all connectors from the battery are correctly connected to<br/>the motor.</li> <li>If the problem still occurs, please change the battery.</li> </ol>                                                                                                    |
|----|----------------------------------------------------------------------------------------------------|----------------------------------------------------------------------------------------------------|
| 14 | The protection temperature<br>inside the controller has<br>reached its maximum<br>protection value | <ol> <li>Allow the pedelec to cool down and restart the system.</li> <li>If the problem still occurs, please change the controller, or contact your supplier.</li> </ol>                                                                                                    |
| 15 | Error with the temperature sensor inside the controller                                            | <ol> <li>Allow the pedelec to cool down and restart the system.</li> <li>If the problem still occurs, please change the controller or contact your supplier.</li> </ol>                                                                                                    |
| 21 | Speed sensor Error                                                                                 | <ol> <li>Restart the system.</li> <li>Check that the magnet attached to the spoke is aligned with the speed sensor and that the distance is between 10 mm and 20 mm.</li> <li>Check that the speed sensor connector is connected correctly.</li> <li>Connect the pedelec to BESST, to see if there is a signal from the speed sensor.</li> <li>Using the BESST Tool, update the controller to see if it resolves the problem.</li> <li>Change the speed sensor to see if this eliminates the problem. If the problem still occurs, please change the controller, or contact your supplier.</li> </ol> |
| 25 | Torque signal Error                                                                                | <ol> <li>Check that all connections are connected correctly.</li> <li>Please connect the pedelec to the BESST system to see if torque can be read by the BESST tool.</li> <li>Using the BESST tool update the controller to see if it resolves the problem. If not, please change the torque sensor or contact your supplier.</li> </ol>                                                                                                    |
| 26 | Speed signal of the torque<br>sensor has an error                                                  | <ol> <li>Check that all connections are connected correctly.</li> <li>Please connect the pedelec to the BESST system to see if speed signal can be read by the BESST tool.</li> <li>Change the display to see if the problem is solved.</li> <li>Using the BESST tool update the controller to see if it resolves the problem. If not, please change the torque sensor or contact your supplier.</li> </ol>                                                                                                    |
| 27 | Overcurrent from controller                                                                        | 1. Using the BESST tool update the controller. If the problem still occurs, please change the controller, or contact your supplier.                                                                                                    |

| 30Communication problem1. Check all connections on the pedelec are correctly connected.31Communication problem3. Change the BESST tool run a diagnostics test, to see if it can pinpoint the problem.32Brake signal has an error (if brake sensors are fitted))1. Check all connectors are correctly connected on the brakes.33Brake signal has an error (if brake sensors are fitted))1. Check all connectors are correctly connected on the brakes.34Detection circuit for 15V has an error1. Using the BESST tool update the controller to see if this resolves the problem. If not, please change the controller or contact your supplier.36Detection circuit for 15V has an error1. Using the BESST tool update the controller to see if this resolves the problem. If not, please change the controller or contact your supplier.36Detection circuit is faulty1. Using the BESST tool update the controller to see if this resolves the problem. If not, please change the controller or contact your supplier.37WDT circuit is faulty1. Using the BESST tool update the controller to see if this resolves the problem. If not, please change the controller or contact your supplier.38Total voltage from the battery1. Please change the battery.39Total voltage from the battery1. Please change the battery.39Total voltage of the single cell is too1. Please change the battery.39Total voltage from the battery1. Please change the battery.30Total voltage from the battery1. Please change the battery.31Total voltage from the battery1. Please change the battery.32                                                                                                    |    |                                |                                                                                                    |
|----------------------------------------------------------------------------------------------------|----|--------------------------------|----------------------------------------------------------------------------------------------------|
| 33Brake signal has an error (if<br>brake sensors are fitted)2. Change the brakes to see if the problem is solved.<br>3. if problem continues, please change the controller, or contact<br>your supplier.35Detection circuit for 15V has<br>an error1. Using the BESST tool update the controller to see if this resolves<br>the problem. If not, please change the controller or contact your<br>supplier.36Detection circuit on the<br>keypad has an error1. Using the BESST tool update the controller to see if this resolves<br>the problem. If not, please change the controller or contact your<br>supplier.37WDT circuit is faulty1. Using the BESST tool update the controller to see if this resolves<br>the problem. If not, please change the controller or contact your<br>supplier.41Total voltage from the battery<br>is too high1. Please change the battery.42Total voltage from the battery<br>is too low1. Please change the battery. If the problem still occurs, please<br>change the battery.43Total power from the battery<br>is too high1. Please change the battery.44Voltage of the single cell is too<br>high1. Please change the battery.45Temperature from the battery<br>is too high1. Please change the battery.46The temperature of the<br>battery is too low1. Please change the battery.47SOC of the battery is too high1. Please change the battery.48SOC of the battery is too low1. Please change the battery.41Switching detection defect1. Please change the battery.                                                                                                    | 30 | Communication problem          | <ol> <li>Using the BESST tool run a diagnostics test, to see if it can pinpoint the problem.</li> <li>Change the display to see if the problem is solved.</li> <li>Change the EB-BUS cable to see if it resolves the problem.</li> <li>Using the BESST tool, reupdate the controller software. If the problem still occurs, please change the controller, or contact</li> </ol> |
| 35Detection circuit for 15V flass<br>an errorthe problem. If not, please change the controller or contact your<br>supplier.36Detection circuit on the<br>keypad has an error1. Using the BESST tool update the controller to see if this resolves<br>the problem. If not, please change the controller to contact your<br>supplier.37WDT circuit is faulty1. Using the BESST tool update the controller to see if this resolves<br>the problem. If not, please change the controller or contact your<br>supplier.41Total voltage from the battery<br>is too high1. Please change the battery.42Total voltage from the battery<br>is too low1. Please change the battery. If the problem still occurs, please<br>change the battery.43Total power from the battery<br>relis is too high1. Please change the battery.44Voltage of the single cell is too<br>high1. Please change the battery.45Temperature from the battery<br>is too high1. Please change the battery.46The temperature of the<br>battery is too low1. Please change the battery.47SOC of the battery is too high1. Please change the battery.48SOC of the battery is too low1. Please change the battery.48SOC of the battery is too low1. Please change the battery.48SOC of the battery is too low1. Please change the battery.49Sot of the battery is too low1. Please change the battery.41Total power from the battery is too low1. Please change the battery.42Temperature form the battery1. Please change the battery.43                                                                                                    | 33 |                                | <ol> <li>Change the brakes to see if the problem is solved.</li> <li>If problem continues, please change the controller, or contact</li> </ol>                                                                                                    |
| 36Detection circuit on the<br>keypad has an errorthe problem. If not, please change the controller or contact your<br>supplier.37WDT circuit is faulty1. Using the BESST tool update the controller to see if this resolves<br>the problem. If not, please change the controller or contact your<br>supplier.41Total voltage from the battery<br>is too high1. Please change the battery.42Total voltage from the battery<br>is too low1. Please change the battery. If the problem still occurs, please<br>change the battery.43Total power from the battery<br>cells is too high1. Please change the battery.44Voltage of the single cell is too<br>high1. Please change the battery.45Temperature from the battery<br>is too high1. Please let the pedelec cool down. If problem still occurs, please<br>change the battery.46The temperature of the<br>battery is too low1. Please change the battery.47SOC of the battery is too low1. Please change the battery.48SOC of the battery is too low1. Please change the battery.41Switching detection defect1. Check the gear shifter is not jammed.                                                                                                    | 35 |                                | the problem. If not, please change the controller or contact your                                                                                                    |
| 37WDT circuit is faultythe problem. If not, please change the controller or contact your<br>supplier.41Total voltage from the battery<br>is too high1. Please change the battery.42Total voltage from the battery<br>is too low1. Please charge the battery. If the problem still occurs, please<br>change the battery.43Total power from the battery<br>cells is too high1. Please change the battery.44Voltage of the single cell is too<br>high1. Please change the battery.45Temperature from the battery<br>is too high1. Please let the pedelec cool down. If problem still occurs, please<br>change the battery.46The temperature of the<br>battery is too low1. Please change the battery.47SOC of the battery is too high1. Please change the battery.48SOC of the battery is too low1. Please change the battery.41Switching detection defect1. Please change the battery.                                                                                                    | 36 |                                | the problem. If not, please change the controller or contact your                                                                                                    |
| <ol> <li>is too high</li> <li>Total voltage from the battery<br/>is too low</li> <li>Please charge the battery. If the problem still occurs, please<br/>change the battery.</li> <li>Total power from the battery<br/>cells is too high</li> <li>Please change the battery.</li> <li>Voltage of the single cell is too<br/>high</li> <li>Please change the battery.</li> <li>Please change the battery.</li> <li>Please change the battery to room temperature. If the problem still<br/>occurs, please change the battery.</li> <li>SOC of the battery is too high</li> <li>Please change the battery.</li> <li>Please change the battery.</li> <li>Check the gear shifter is not jammed.</li> </ol>                                                                                                    | 37 | WDT circuit is faulty          | the problem. If not, please change the controller or contact your                                                                                                    |
| <ul> <li>42 is too low change the battery.</li> <li>43 Total power from the battery cells is too high 1. Please change the battery.</li> <li>44 Voltage of the single cell is too high 1. Please change the battery.</li> <li>45 Temperature from the battery is too high 1. Please let the pedelec cool down. If problem still occurs, please change the battery.</li> <li>46 The temperature of the battery is too low 1. Please bring the battery.</li> <li>47 SOC of the battery is too high 1. Please change the battery.</li> <li>48 SOC of the battery is too low 1. Please change the battery.</li> <li>61 Switching detection defect 1. Check the gear shifter is not jammed.</li> </ul>                                                                                                    | 41 | 0                              | 1. Please change the battery.                                                                                                    |
| <ol> <li>cells is too high</li> <li>Please change the battery.</li> <li>Voltage of the single cell is too<br/>high</li> <li>Please change the battery.</li> <li>Temperature from the battery<br/>is too high</li> <li>Please let the pedelec cool down. If problem still occurs, please<br/>change the battery.</li> <li>The temperature of the<br/>battery is too low</li> <li>Please bring the battery to room temperature. If the problem still<br/>occurs, please change the battery.</li> <li>SOC of the battery is too high</li> <li>Please change the battery.</li> <li>Please change the battery.</li> <li>Please change the battery.</li> <li>Please change the battery.</li> <li>Coc of the battery is too low</li> <li>Please change the battery.</li> <li>Please change the battery.</li> <li>Please change the battery.</li> <li>Please change the battery.</li> <li>Please change the battery.</li> </ol>                                                                                                    | 42 |                                |                                                                                                    |
| <ul> <li><sup>44</sup> high</li> <li><sup>45</sup> Temperature from the battery<br/>is too high</li> <li><sup>46</sup> The temperature of the<br/>battery is too low</li> <li><sup>47</sup> SOC of the battery is too high</li> <li><sup>48</sup> SOC of the battery is too low</li> <li><sup>49</sup> Please change the battery.</li> <li><sup>41</sup> Please bring the battery to room temperature. If the problem still<br/>occurs, please change the battery.</li> <li><sup>47</sup> SOC of the battery is too high</li> <li><sup>48</sup> SOC of the battery is too low</li> <li><sup>40</sup> Please change the battery.</li> <li><sup>41</sup> Please change the battery.</li> <li><sup>42</sup> Please change the battery.</li> <li><sup>43</sup> Please change the battery.</li> <li><sup>44</sup> Please change the battery.</li> <li><sup>45</sup> Please change the battery.</li> <li><sup>46</sup> Please change the battery.</li> <li><sup>47</sup> Please change the battery.</li> <li><sup>48</sup> Please change the battery.</li> <li><sup>48</sup> Please change the battery.</li> <li><sup>49</sup> Please change the battery.</li> <li><sup>41</sup> Please change the battery.</li> <li><sup>41</sup> Please change the battery.</li> <li><sup>42</sup> Please change the battery.</li> <li><sup>43</sup> Please change the battery.</li> </ul>                                                                                                    | 43 |                                | 1. Please change the battery.                                                                                                    |
| <ul> <li>45 is too high change the battery.</li> <li>46 The temperature of the battery is too low</li> <li>47 SOC of the battery is too high</li> <li>48 SOC of the battery is too low</li> <li>49 Please change the battery.</li> <li>48 SOC of the battery is too low</li> <li>49 Please change the battery.</li> <li>40 Please change the battery.</li> <li>41 Please change the battery.</li> <li>42 Please change the battery.</li> <li>43 SOC of the battery is too low</li> <li>44 Please change the battery.</li> <li>45 Please change the battery.</li> <li>46 SoC of the battery is too low</li> <li>47 Please change the battery.</li> <li>48 SOC of the battery is too low</li> <li>49 Please change the battery.</li> <li>40 Please change the battery.</li> <li>41 Please change the battery.</li> <li>42 Please change the battery.</li> <li>43 Please change the battery.</li> <li>44 Please change the battery.</li> <li>45 Please change the battery.</li> <li>46 Please change the battery.</li> <li>47 Please change the battery.</li> <li>48 Please change the battery.</li> <li>49 Please change the battery.</li> <li>40 Please change the battery.</li> <li>41 Please change the battery.</li> <li>42 Please change the battery.</li> <li>43 Please change the battery.</li> <li>44 Please change the battery.</li> <li>44 Please change the battery.</li> <li>45 Please change the battery.</li> <li>46 Please change the battery.</li> <li>47 Please change the battery.</li> <li>48 Please change the battery.</li> <li>49 Please change the battery.</li> <li>40 Please change the battery.</li> <li>41 Please change the battery.</li> <li>42 Please change the battery.</li> <li>43 Please change the battery.</li> <li>44 Please change the battery.</li> <li>44 Please change the battery.</li> <li>45 Please change the battery.</li> <li>46 Please change the battery.</li> <li>47 Please change the battery.</li> <li>48 Please change the battery.</li> <li>48 Please change the battery.</li> <li>49 Please change the battery.</li> </ul> | 44 |                                | 1. Please change the battery.                                                                                                    |
| <ul> <li><sup>46</sup> battery is too low occurs, please change the battery.</li> <li>47 SOC of the battery is too high 1. Please change the battery.</li> <li>48 SOC of the battery is too low 1. Please change the battery.</li> <li>61 Switching detection defect 1. Check the gear shifter is not jammed.</li> </ul>                                                                                                    | 45 |                                |                                                                                                    |
| <ul> <li>48 SOC of the battery is too low</li> <li>61 Switching detection defect</li> <li>1. Check the gear shifter is not jammed.</li> </ul>                                                                                                    | 46 |                                |                                                                                                    |
| <ol> <li>Check the gear shifter is not jammed.</li> <li>Switching detection defect</li> </ol>                                                                                                    | 47 | SOC of the battery is too high | 1. Please change the battery.                                                                                                    |
| 61 Switching detection defect                                                                                                    | 48 | SOC of the battery is too low  | 1. Please change the battery.                                                                                                    |
|                                                                                                    | 61 | Switching detection defect     |                                                                                                    |

| 62 | Electronic derailleur cannot release       | 1. Please change the derailleur.                                                                                                    |
|----|--------------------------------------------|----------------------------------------------------------------------------------------------------|
| 71 | Electronic lock is jammed                  | <ol> <li>Using the BESST tool update the display to see if it resolves the problem.</li> <li>Change the display if the problem still occurs, please change the electronic lock.</li> </ol> |
| 81 | Bluetooth module has an error              | 1. Using the BESST tool, reupdate the software onto the display to see if it resolves the problem. If not, please change the display.                                                      |
| 28 | Torque sensor's initialization is abnormal | 1. Restart the system and note not to step on the crank hard when restarting.                                                                                                    |